## **HI\_GetBrowserFormatMask**

## Funkcie %HI\_SetBrowserFormatMask, %HI\_GetBrowserFormatMask

## **Funkcia** Funkcia **%HI\_SetBrowserFormatMask** nastaví [formátovaciu masku](https://doc.ipesoft.com/pages/viewpage.action?pageId=84349852) pre políko zobrazovaa typu [Browser](https://doc.ipesoft.com/pages/viewpage.action?pageId=84349901) . Funkcia podporuje základnú syntax masky. Z rozšírenej syntaxe podporuje len {V}, {T} a {Tmaska}. Funkcia **%HI\_GetBrowserFormatMask** vráti nastavenú [formátovaciu masku](https://doc.ipesoft.com/pages/viewpage.action?pageId=84349852) pre políko zobrazovaa typu [Browser.](https://doc.ipesoft.com/pages/viewpage.action?pageId=84349901) **Deklarácia** %HI\_SetBrowserFormatMask( INT in refId, INT in row, INT in col, TEXT in formatMask ) TEXT %HI\_GetBrowserFormatMask( INT in refId, INT in row, INT in col ) **Parametre refld** Odkaz na zobrazova [\(referenná premenná](https://doc.ipesoft.com/pages/viewpage.action?pageId=84347833#Funkciepreovl�danieGrafick�chobjektov(GO)-refid)). **row** Riadok políka (od 1 ...). **col** Stpec políka (od 1 ...). **formatMask** Hodnota [formátovacej masky.](https://doc.ipesoft.com/pages/viewpage.action?pageId=84349852) **Poznámka** externáva Ak je parameter row = 0, nastavuje sa formátovacia maska pre celý stpec col. Ak je parameter col = 0, nastavuje sa formátovacia maska pre celý riadok row. Ak sú row aj col = 0, nastavuje sa formátovacia maska pre celý zobrazova. **Príklad investigador i nastavenie formátovacej masky pre celý zobrazova**  %HI\_SetBrowserFormatMask(\_browser, 0, 0, "{V}") ; nastavenie formátovacej masky pre stpec . 3 %HI\_SetBrowserFormatMask(\_browser, 0, 3, "{V}") ; nastavenie formátovacej masky pre políko [2,3] %HI\_SetBrowserFormatMask(\_browser, 2, 3, "{V}")

**Poznámka** Táto funkcia je dostupná aj v [%HIX\\_ verzii.](https://doc.ipesoft.com/pages/viewpage.action?pageId=84347833#Funkciepreovl�danieGrafick�chobjektov(GO)-hix_funkcie)

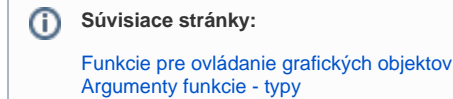